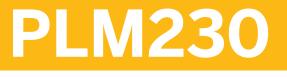

## **SAP Project System - Controlling**

#### **COURSE OUTLINE**

Course Version: 16 Course Duration: 5 Day(s)

## **SAP Copyrights and Trademarks**

© 2018 SAP SE or an SAP affiliate company. All rights reserved.

No part of this publication may be reproduced or transmitted in any form or for any purpose without the express permission of SAP SE or an SAP affiliate company.

SAP and other SAP products and services mentioned herein as well as their respective logos are trademarks or registered trademarks of SAP SE (or an SAP affiliate company) in Germany and other countries. Please see <a href="http://global12.sap.com/corporate-en/legal/copyright/index.epx">http://global12.sap.com/corporate-en/legal/copyright/index.epx</a> for additional trademark information and notices.

Some software products marketed by SAP SE and its distributors contain proprietary software components of other software vendors.

National product specifications may vary.

These materials are provided by SAP SE or an SAP affiliate company for informational purposes only, without representation or warranty of any kind, and SAP SE or its affiliated companies shall not be liable for errors or omissions with respect to the materials. The only warranties for SAP SE or SAP affiliate company products and services are those that are set forth in the express warranty statements accompanying such products and services, if any. Nothing herein should be construed as constituting an additional warranty.

In particular, SAP SE or its affiliated companies have no obligation to pursue any course of business outlined in this document or any related presentation, or to develop or release any functionality mentioned therein. This document, or any related presentation, and SAP SE's or its affiliated companies' strategy and possible future developments, products, and/or platform directions and functionality are all subject to change and may be changed by SAP SE or its affiliated companies at any time for any reason without notice. The information in this document is not a commitment, promise, or legal obligation to deliver any material, code, or functionality. All forward-looking statements are subject to various risks and uncertainties that could cause actual results to differ materially from expectations. Readers are cautioned not to place undue reliance on these forward-looking statements, which speak only as of their dates, and they should not be relied upon in making purchasing decisions.

# **Typographic Conventions**

American English is the standard used in this handbook. The following typographic conventions are also used.

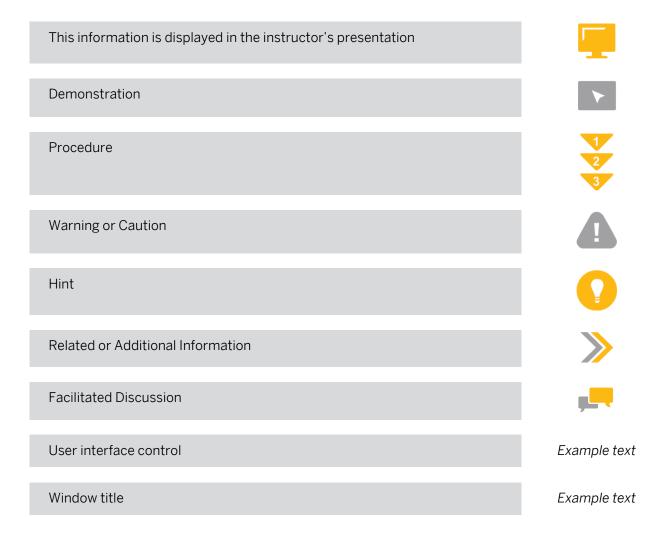

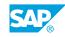

iii

## Contents

#### vii Course Overview

| 1                                                                        | Unit 1:            | Project Overview                                                                                                    |
|--------------------------------------------------------------------------|--------------------|----------------------------------------------------------------------------------------------------|
| 1                                                                        |                    | Lesson: Creating Project Structures                                                                                                    |
| 1                                                                        |                    | Lesson: Creating a Logistics Project                                                                                                    |
| 3                                                                        | Unit 2:            | Planned Costs                                                                                                    |
| 3                                                                        |                    | Lesson: Performing Direct Cost Planning Using WBS Elements                                                                                                    |
| 3                                                                        |                    | Lesson: Performing Easy Cost Planning                                                                                                    |
| 3                                                                        |                    | Lesson: Performing Cost Planning of Dependent Objects                                                                                                    |
| 3                                                                        |                    | Lesson: Performing Cost Planning in Networks                                                                                                    |
| 3<br>4                                                                   |                    | Lesson: Performing Cost Planning of Internal Activities<br>Lesson: Performing Cost Planning of External Activities and Costing                                                                                                    |
| 4                                                                        |                    | Activities                                                                                                    |
| 4                                                                        |                    | Lesson: Performing Configuration Settings for Cost Planning                                                                                                    |
| 4                                                                        |                    | Lesson: Performing Overhead Calculations                                                                                                    |
| 4                                                                        |                    | Lesson: Performing Activity-Based Costing (ABC)                                                                                                    |
| 4                                                                        |                    | Lesson: Performing Portfolio and Project Management (PPM)                                                                                                    |
|                                                                          |                    | Integration                                                                                                    |
| 5                                                                        | Unit 3:            | Planned Revenues                                                                                                    |
|                                                                          |                    |                                                                                                    |
| 5                                                                        |                    | Lesson: Performing Revenue Planning                                                                                                    |
| 5                                                                        |                    | Lesson: Assigning Accounts for Sales Documents                                                                                                    |
|                                                                          |                    |                                                                                                    |
| 5                                                                        | Unit 4:            | Lesson: Assigning Accounts for Sales Documents                                                                                                    |
| 5<br>5                                                                   | Unit 4:            | Lesson: Assigning Accounts for Sales Documents<br>Lesson: Performing Sales Pricing and Creating a Sales Order                                                                                                    |
| 5<br>5<br><b>7</b>                                                       | Unit 4:            | Lesson: Assigning Accounts for Sales Documents<br>Lesson: Performing Sales Pricing and Creating a Sales Order<br><b>Budgeting</b>                                                                                                    |
| 5<br>5<br><b>7</b><br>7                                                  | Unit 4:<br>Unit 5: | Lesson: Assigning Accounts for Sales Documents         Lesson: Performing Sales Pricing and Creating a Sales Order         Budgeting         Lesson: Performing Budgeting Functions                                                                                                    |
| 5<br>5<br>7<br>7<br>7                                                    |                    | Lesson: Assigning Accounts for Sales Documents         Lesson: Performing Sales Pricing and Creating a Sales Order         Budgeting         Lesson: Performing Budgeting Functions         Lesson: Configuring Budgeting Functions                                                                                                    |
| 5<br>5<br>7<br>7<br>7<br>9                                               |                    | Lesson: Assigning Accounts for Sales Documents<br>Lesson: Performing Sales Pricing and Creating a Sales Order<br>Budgeting<br>Lesson: Performing Budgeting Functions<br>Lesson: Configuring Budgeting Functions<br>Materials                                                                                                    |
| 5<br>5<br>7<br>7<br>9<br>9<br>9<br>9                                     |                    | <ul> <li>Lesson: Assigning Accounts for Sales Documents</li> <li>Lesson: Performing Sales Pricing and Creating a Sales Order</li> <li>Budgeting</li> <li>Lesson: Performing Budgeting Functions</li> <li>Lesson: Configuring Budgeting Functions</li> <li>Materials</li> <li>Lesson: Assigning Material Components to a Project</li> <li>Lesson: Processing Material Requirements</li> <li>Lesson: Performing the Purchasing Process</li> </ul>                                                           |
| 5<br>5<br>7<br>7<br>7<br>9<br>9<br>9                                     |                    | <ul> <li>Lesson: Assigning Accounts for Sales Documents</li> <li>Lesson: Performing Sales Pricing and Creating a Sales Order</li> <li>Budgeting</li> <li>Lesson: Performing Budgeting Functions</li> <li>Lesson: Configuring Budgeting Functions</li> <li>Materials</li> <li>Lesson: Assigning Material Components to a Project</li> <li>Lesson: Processing Material Requirements</li> </ul>                                                                                                    |
| 5<br>5<br>7<br>7<br>9<br>9<br>9<br>9                                     |                    | <ul> <li>Lesson: Assigning Accounts for Sales Documents</li> <li>Lesson: Performing Sales Pricing and Creating a Sales Order</li> <li>Budgeting</li> <li>Lesson: Performing Budgeting Functions</li> <li>Lesson: Configuring Budgeting Functions</li> <li>Materials</li> <li>Lesson: Assigning Material Components to a Project</li> <li>Lesson: Processing Material Requirements</li> <li>Lesson: Performing the Purchasing Process</li> </ul>                                                           |
| 5<br>5<br>7<br>7<br>9<br>9<br>9<br>9<br>9<br>9                           | Unit 5:            | Lesson: Assigning Accounts for Sales Documents         Lesson: Performing Sales Pricing and Creating a Sales Order         Budgeting         Lesson: Performing Budgeting Functions         Lesson: Configuring Budgeting Functions         Materials         Lesson: Assigning Material Components to a Project         Lesson: Performing the Purchasing Process         Lesson: Performing the Purchasing Process         Lesson: Performing the Purchasing for an Assembly                            |
| 5<br>5<br>7<br>7<br>9<br>9<br>9<br>9<br>9<br>9<br>9<br>11                | Unit 5:            | Lesson: Assigning Accounts for Sales Documents         Lesson: Performing Sales Pricing and Creating a Sales Order         Budgeting         Lesson: Performing Budgeting Functions         Lesson: Configuring Budgeting Functions         Materials         Lesson: Assigning Material Components to a Project         Lesson: Processing Material Requirements         Lesson: Performing the Purchasing Process         Lesson: Performing Production Processing for an Assembly         Actual Costs |
| 5<br>5<br>7<br>7<br>9<br>9<br>9<br>9<br>9<br>9<br>9<br>9<br>1<br>1<br>11 | Unit 5:            | Lesson: Assigning Accounts for Sales Documents         Lesson: Performing Sales Pricing and Creating a Sales Order         Budgeting         Lesson: Performing Budgeting Functions         Lesson: Configuring Budgeting Functions         Materials         Lesson: Assigning Material Components to a Project         Lesson: Performing the Purchasing Process         Lesson: Performing the Purchasing for an Assembly         Actual Costs         Lesson: Executing a Project                     |

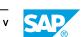

| 13 | Unit 7: | Actual Revenue                                                      |
|----|---------|---------------------------------------------------------------------|
| 13 |         | Lesson: Describing Billing Methods and Controls                     |
| 13 |         | Lesson: Performing Milestone Billing with Down Payments             |
|    |         |                                                                     |
| 13 |         | Lesson: Performing Resource-Related Billing                         |
|    |         |                                                                     |
| 15 | Unit 8: | Period-End Closing                                                  |
| 15 |         |                                                                     |
| 15 |         | Lesson: Generating Settlement Rules                                 |
| 15 |         | Lesson: Performing Procedures for Period-End Costing                |
| 15 |         | Lesson: Creating a Cost Forecast                                    |
| 15 |         | Lesson: Using Progress Analysis to Monitor and Evaluate the Project |
|    |         | Schedule                                                            |
| 15 |         | Lesson: Performing Results Analysis                                 |
| 16 |         | Lesson: Executing a Settlement                                      |
|    |         |                                                                     |

## **Course Overview**

#### TARGET AUDIENCE

This course is intended for the following audiences:

- Application Consultant
- Business Analyst
- Business Process Owner/Team Lead/Power User
- Program/Project Manager

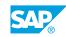

vii

## UNIT 1 Project Overview

## **Lesson 1: Creating Project Structures**

### **Lesson Objectives**

After completing this lesson, you will be able to:

- Describe project accounting
- Create a cost project

## Lesson 2: Creating a Logistics Project

#### **Lesson Objectives**

After completing this lesson, you will be able to:

• Create a logistics project using the Project Builder

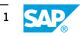

## Lesson 1: Performing Direct Cost Planning Using WBS Elements

### **Lesson Objectives**

After completing this lesson, you will be able to:

- Perform cost planning
- Perform extended cost planning with a flexible UI

## Lesson 2: Performing Easy Cost Planning

#### **Lesson Objectives**

After completing this lesson, you will be able to:

• Perform Easy Cost Planning

## Lesson 3: Performing Cost Planning of Dependent Objects

### **Lesson Objectives**

After completing this lesson, you will be able to:

- Plan statistical key figures
- Create a project with assigned orders

## Lesson 4: Performing Cost Planning in Networks

#### **Lesson Objectives**

After completing this lesson, you will be able to:

• Perform cost planning in networks

## Lesson 5: Performing Cost Planning of Internal Activities

#### **Lesson Objectives**

After completing this lesson, you will be able to:

• Perform cost planning of internal activities

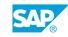

# Lesson 6: Performing Cost Planning of External Activities and Costing Activities

### **Lesson Objectives**

After completing this lesson, you will be able to:

- Perform cost planning of external activities
- Perform cost planning of costing activities

## Lesson 7: Performing Configuration Settings for Cost Planning

#### **Lesson Objectives**

After completing this lesson, you will be able to:

- Configure versions in controlling and set up alternative versions
- Display planning profiles
- Display tables relevant for network costing
- Perform Easy Cost Planning for network activities

## **Lesson 8: Performing Overhead Calculations**

### **Lesson Objectives**

After completing this lesson, you will be able to:

- Use a costing sheet in overhead calculation
- Perform overhead planning

## Lesson 9: Performing Activity-Based Costing (ABC)

#### **Lesson Objectives**

After completing this lesson, you will be able to:

• Perform Activity-Based Costing (ABC)

### Lesson 10: Performing Portfolio and Project Management (PPM) Integration

#### **Lesson Objectives**

After completing this lesson, you will be able to:

• Perform SAP Portfolio and Project Management (PPM) integration

## UNIT 3 Planned Revenues

## Lesson 1: Performing Revenue Planning

#### **Lesson Objectives**

After completing this lesson, you will be able to:

• Perform revenue planning

## **Lesson 2: Assigning Accounts for Sales Documents**

#### **Lesson Objectives**

After completing this lesson, you will be able to:

- Create sales documents
- Assign sales documents

## Lesson 3: Performing Sales Pricing and Creating a Sales Order

#### **Lesson Objectives**

After completing this lesson, you will be able to:

- Perform sales pricing
- Create a sales order

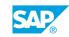

## UNIT 4 Budgeting

## **Lesson 1: Performing Budgeting Functions**

### **Lesson Objectives**

After completing this lesson, you will be able to:

• Perform budgeting functions

## **Lesson 2: Configuring Budgeting Functions**

#### **Lesson Objectives**

After completing this lesson, you will be able to:

- Perform availability control
- Perform customizing settings for budgeting

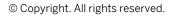

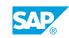

UNIT 5 Materials

## Lesson 1: Assigning Material Components to a Project

### **Lesson Objectives**

After completing this lesson, you will be able to:

• Assign material components to a project

## **Lesson 2: Processing Material Requirements**

#### **Lesson Objectives**

After completing this lesson, you will be able to:

Process material requirements

## **Lesson 3: Performing the Purchasing Process**

#### **Lesson Objectives**

After completing this lesson, you will be able to:

• Perform the purchasing process

## Lesson 4: Performing Production Processing for an Assembly

#### **Lesson Objectives**

After completing this lesson, you will be able to:

• Perform production processing for an assembly

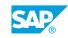

## UNIT 6 Actual Costs

## Lesson 1: Executing a Project

### **Lesson Objectives**

After completing this lesson, you will be able to:

• Execute a project

# Lesson 2: Executing Projects Using Activity Confirmation and the Cross-Application Time Sheet (CATS)

#### Lesson Objectives

After completing this lesson, you will be able to:

- Confirm activities in the information system
- Use the Cross-Application Time Sheet (CATS)

## **Lesson 3: Performing Internal Activities**

#### **Lesson Objectives**

After completing this lesson, you will be able to:

- Use Execution Services and internal activity allocation
- Post and repost internal activities

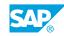

## UNIT 7 Actual Revenue

## **Lesson 1: Describing Billing Methods and Controls**

### **Lesson Objectives**

After completing this lesson, you will be able to:

• Describe billing methods and controls

## Lesson 2: Performing Milestone Billing with Down Payments

#### **Lesson Objectives**

After completing this lesson, you will be able to:

• Perform milestone billing with down payments

### Lesson 3: Performing Resource-Related Billing

#### **Lesson Objectives**

After completing this lesson, you will be able to:

• Perform resource-related billing

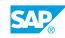

## UNIT 8 Period-End Closing

## **Lesson 1: Generating Settlement Rules**

#### **Lesson Objectives**

After completing this lesson, you will be able to:

• Generate settlement rules

## Lesson 2: Performing Procedures for Period-End Costing

#### **Lesson Objectives**

After completing this lesson, you will be able to:

- Perform overhead costing
- Perform ABC for period-end closing

## Lesson 3: Creating a Cost Forecast

#### **Lesson Objectives**

After completing this lesson, you will be able to:

- Create a cost forecast version
- Create a cost forecast

## Lesson 4: Using Progress Analysis to Monitor and Evaluate the Project Schedule

#### **Lesson Objectives**

After completing this lesson, you will be able to:

- Perform progress analysis
- Configure progress analysis

## Lesson 5: Performing Results Analysis

#### Lesson Objectives

After completing this lesson, you will be able to:

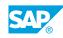

- Perform a revenue-proportional results analysis
- Perform a cost-proportional results analysis
- Use resource-related billing for cost of sales
- Perform results analysis

## Lesson 6: Executing a Settlement

### **Lesson Objectives**

After completing this lesson, you will be able to:

• Execute a settlement